# **Example of Building and Using a Bivariate Regression Model**

In most prediction situations, we want to know the value of a variable that we don't have, either because that variable hasn't yet occurred (as in this example), because we can not afford to measure the variable, or because it is unethical to obtain the data.

However, we think we have a variable, called the predictor, that we can substitute for that difficult-to-obtain criterion. Using the predictor we can create a regression formula that allows us to predict the difficult-to-obtain criterion. Once we have the formula, we can estimate any person's criterion score from their predictor score.

### **Prediction is a** *two step* **process:**

**First**, we must obtain one sample (called the **modeling sample)** that includes **both** the **criterion variable** and the **predictor variable(s)**. This will require patience, cost, or an ethical trade-off, depending upon what makes the criterion variable difficult to obtain. We will use this **modeling sample** to assess the utility of and build the linear regression model.

**Second**, we will have one or more samples (called the **application sample(s)** ) for which we have only the predictor variable. We will use the linear regression model to estimate the criterion variable score for the people in this/these sample(s).

# **Example of Selecting, Building and Using a Simple Linear Regression**

 The graduate faculty decided that they only wanted to admit students who were likely to have 1st year GPA of at least 3.500. Naturally, one can't know a student's 1st year GPA before they are admitted, so ... "This is a job for linear regression!!" Looking over the records for the last couple of years, a statistician was able to compile a data base of 30 students for which their GRE and 1st year GPA data were available. This comprised the "modeling sample". The decision was to use the GREA (Analytic) score as the predictor and to construct the regression model to predict 1<sup>st</sup> year GPA.

# **Step #1** -- **Building the Regression model using the Modeling Sample**

# **SPSS**

# **Analyze Regression Linear**

- Move criterion variable into "Dependent" window
- Move predictor variable into "Independent(s)" window

**Syntax** 

**REGRESSION /STATISTICS COEFF OUTS R ANOVA /DEPENDENT ggpa /METHOD=ENTER grea.** 

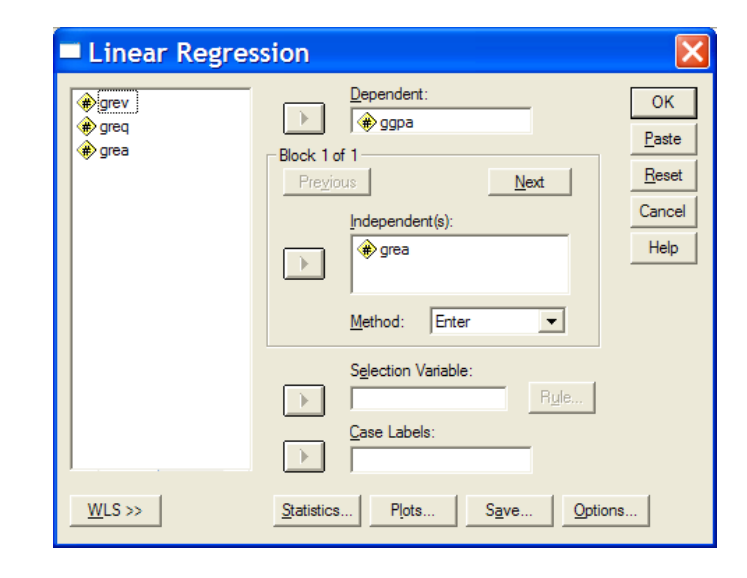

## **SPSS Output: SPSS Output:**

#### **Model Summary**

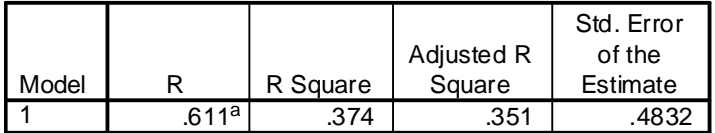

a. Predictors: (Constant), Analytic subscore of GRE

# **ANOVAb**

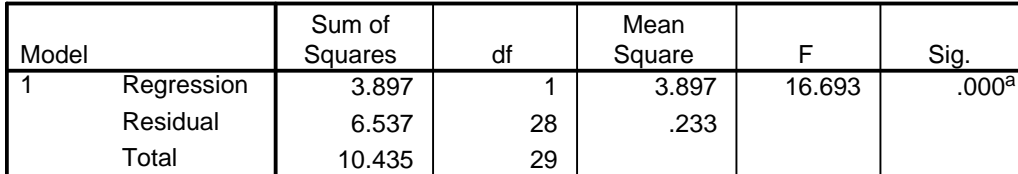

a. Predictors: (Constant), Analytic subscore of GRE

b. Dependent Variable: 1st year graduate gpa -- criterion variable

#### **Coefficientsa**

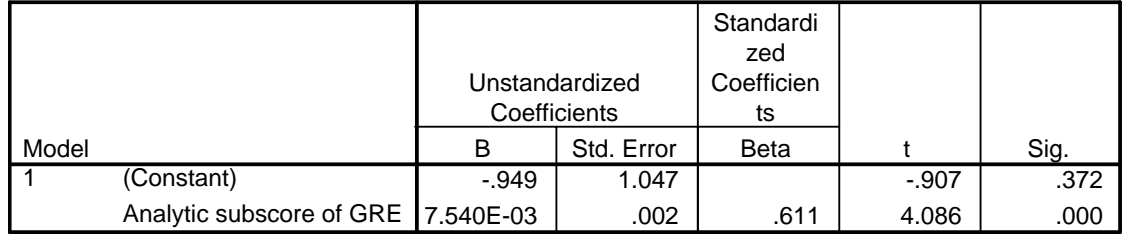

a. Dependent Variable: 1st year graduate gpa -- criterion variable

Reminder -- 7.540E-.03 is exponential notation for .007450 (R-03) means move the decimal three places to the left)

From this we would construct the regression formula  $y' = bx + a = gpa' = (0.007540 * grea) - 0.949485$ 

Now the faculty has a model. The next year, they build a data base that contains the GRE scores for each of the 15 applicants.

### Example Write-up:

Students with higher GREA scores tended to have a higher first year graduate GPA,  $r(30) = .661$ ,  $p < .001$ . The resulting regression model was : gpa' =  $(.007540 \cdot \text{g}$  rea) - .949485, indicating that GGPA is expected to increase by .0075 for each 1-point increase in GREA, or to increase by .75 for each 100-pint increase.

Table 1 Univariate statistcs and correlations ( $N = 30$ ).

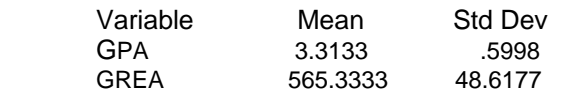

We can see that there is a significant and substantial correlation between the predictor and the criterion -- looks like a good basis for linear regression

**Step #2** -- **Applying the regression formula to a group of applicants** 

\* **Note: This is a new dataset including only applicant's GRE scores (no GPA, since they're applicants)** 

## **Transform → Compute Compute Compute Compute Compute Compute Compute Compute Compute Compute Compute Compute Compute Compute Compute Compute Compute Compute Compute Compute Compute Compute Compute Compute Compute Compute**

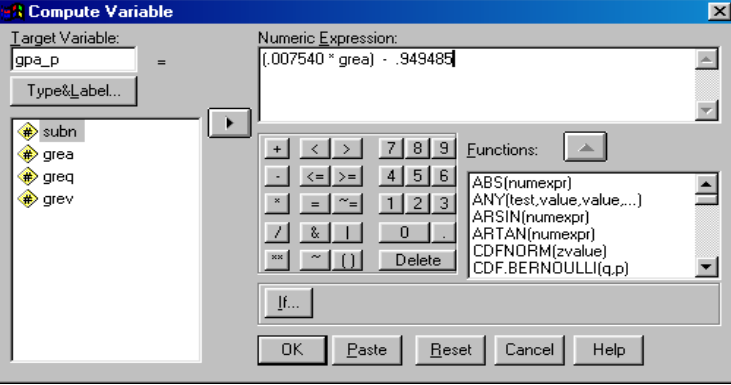

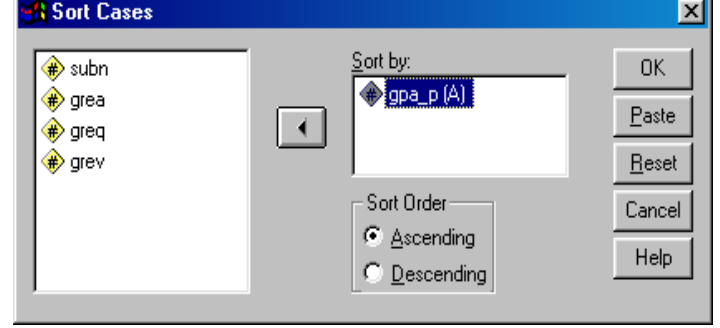

**COMPUTE gpa\_p = (007540 \* grea) - .949485. SORT CASES BY ggpa. EXE.** 

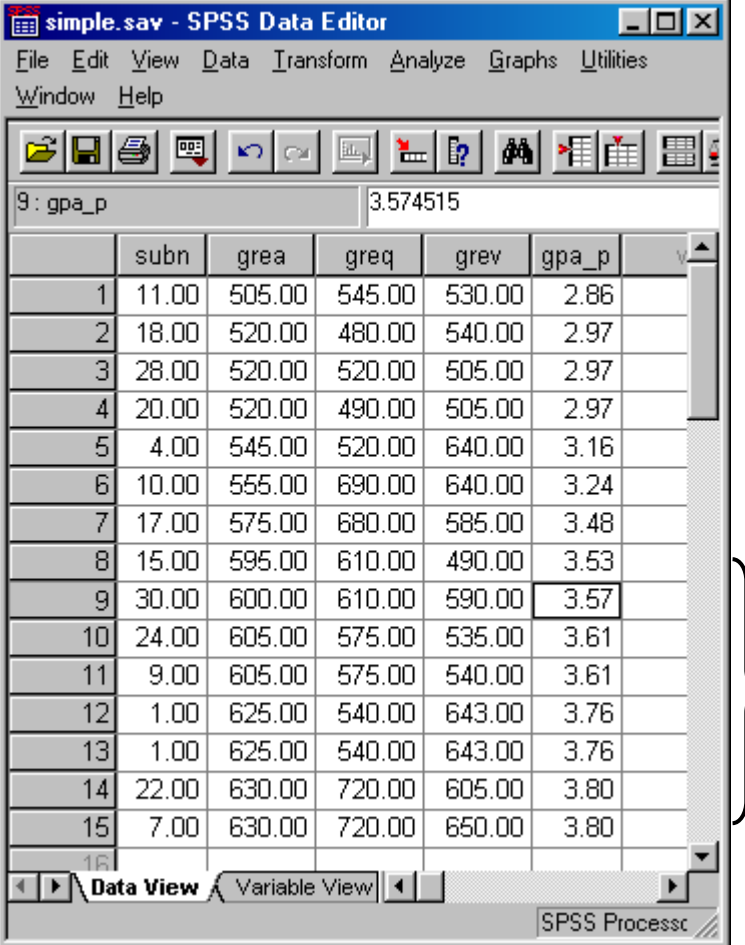

Notice there is no "GPA" column, because these are applicants who have not completed any graduate classes -- if they had we wouldn't need "predicted gpa" scores for them!

Notice that the rank order for GREA and gpa\_p are the same! This will always happen, because the regression formula involves only linear transformations, which will not change the rank order of a set of scores.

If we wanted to select students who were likely to have a 1<sup>st</sup> Year GPA of at least 3.5, we would select these folks.

But consider the slim difference between the predicted values of folks # 17 and #15 – especially considering the SEE (.4832).

Keep in mind that while correlation analyses are about hypotheses, theories, and other *ideas*, regression analyses used for selection purposes are about *people* and decisions that influence their lives!!